6.

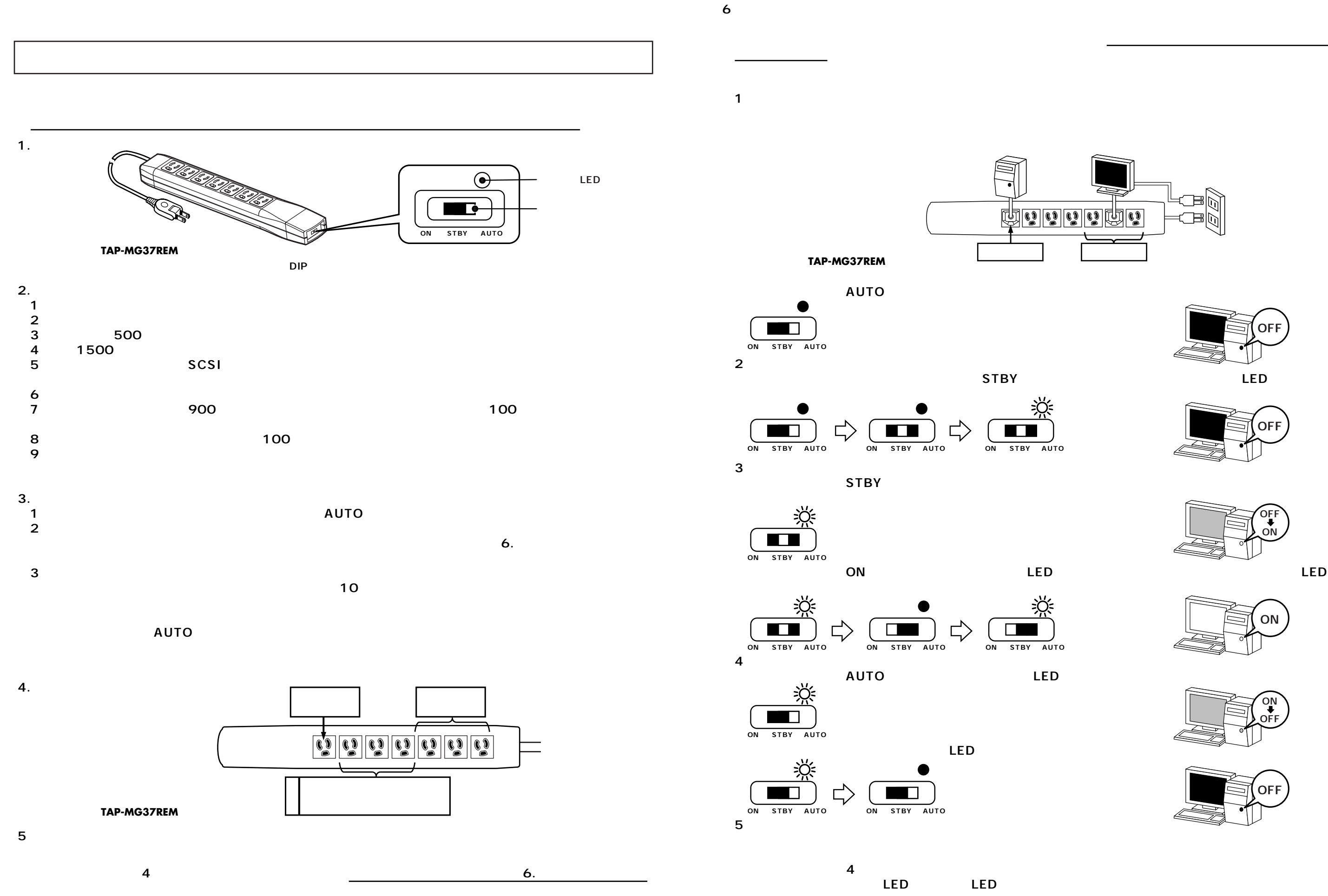

無